## 易線 剃切(カラス切り) (SENDD) **GENDD**

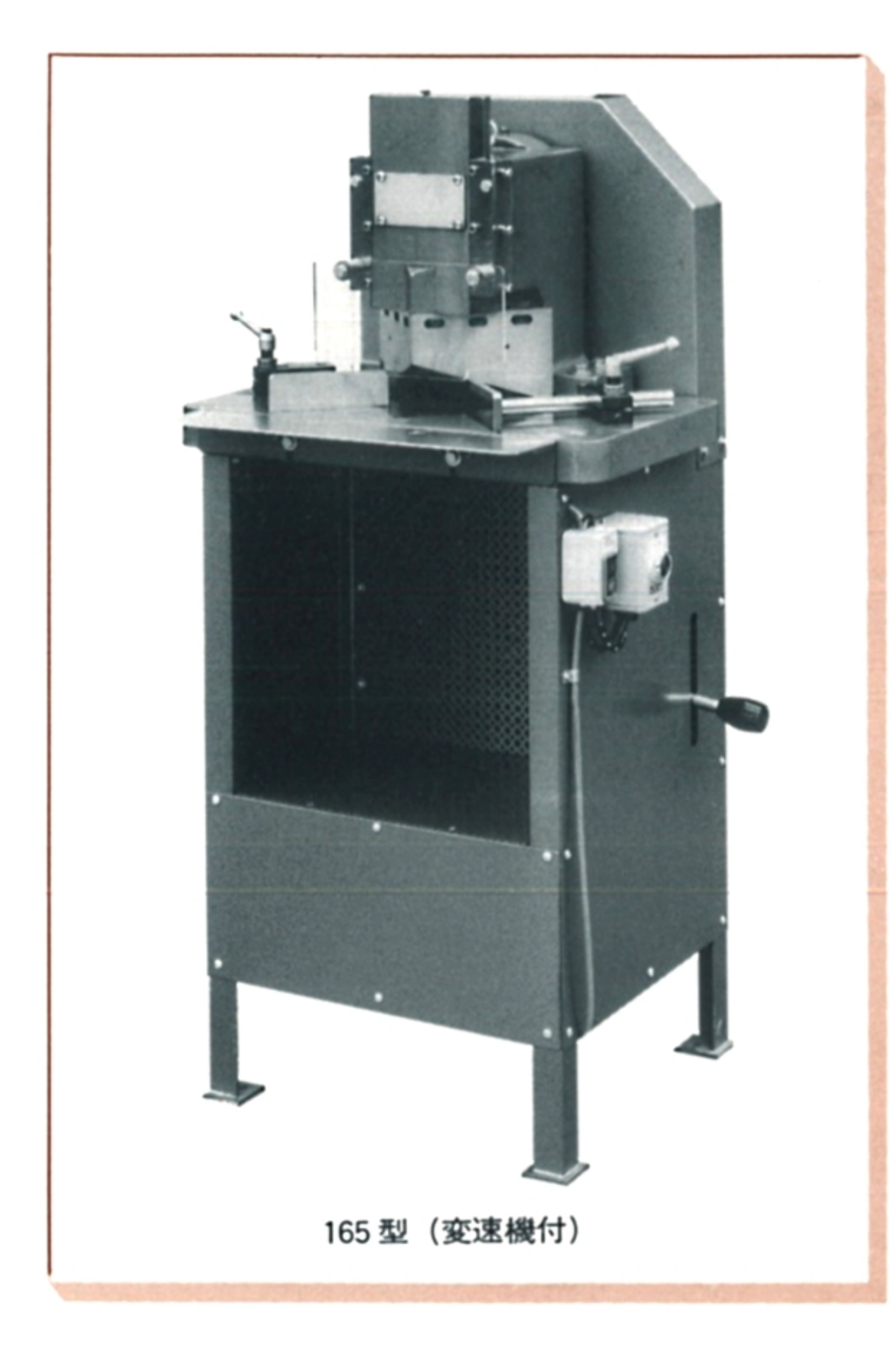

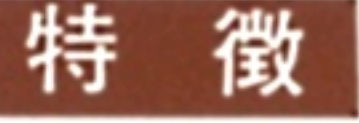

- 1 刃物は特殊鋼を使用し、JIS規格 の熱処理を行って居りますので耐 磨耗性は高く、回転部は高級ベア リングを使用してあります。
- ② 変速機付は箱の大きさ、深さ等に より回転速度を自由に選ぶ事が出 来ます。
- 3 刃物は規格を統一(ゲージ仕上)し て製作してありますので、切れな くなった時の交換、研磨等に大変
	- 便利です。
- (4) 210型 (7寸切)を御注文により製作 出来ます。又、御希望によりクラ ッチ付も製作します。

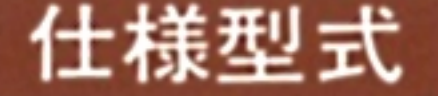

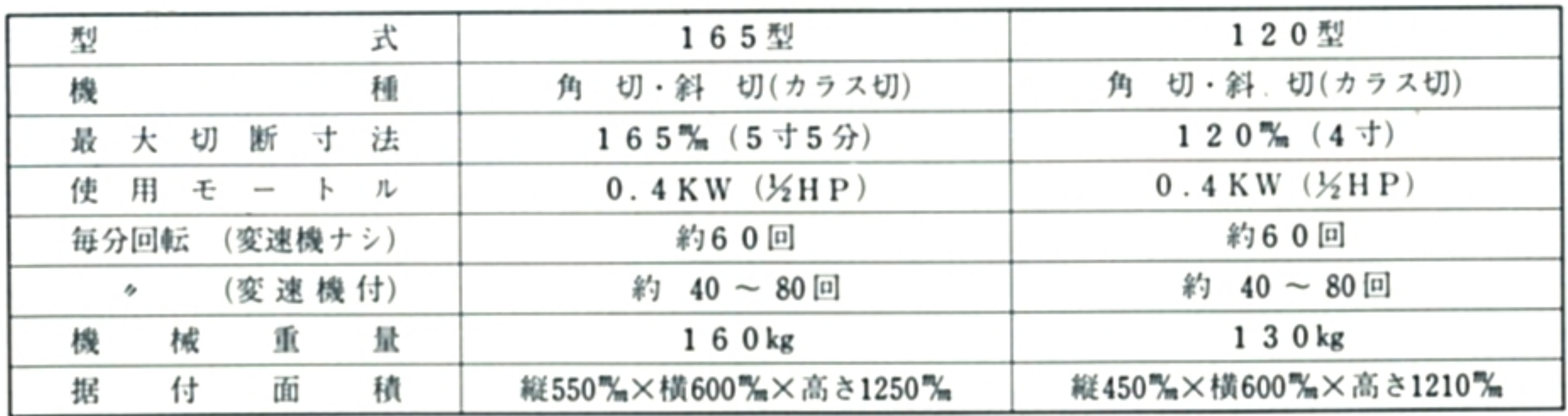

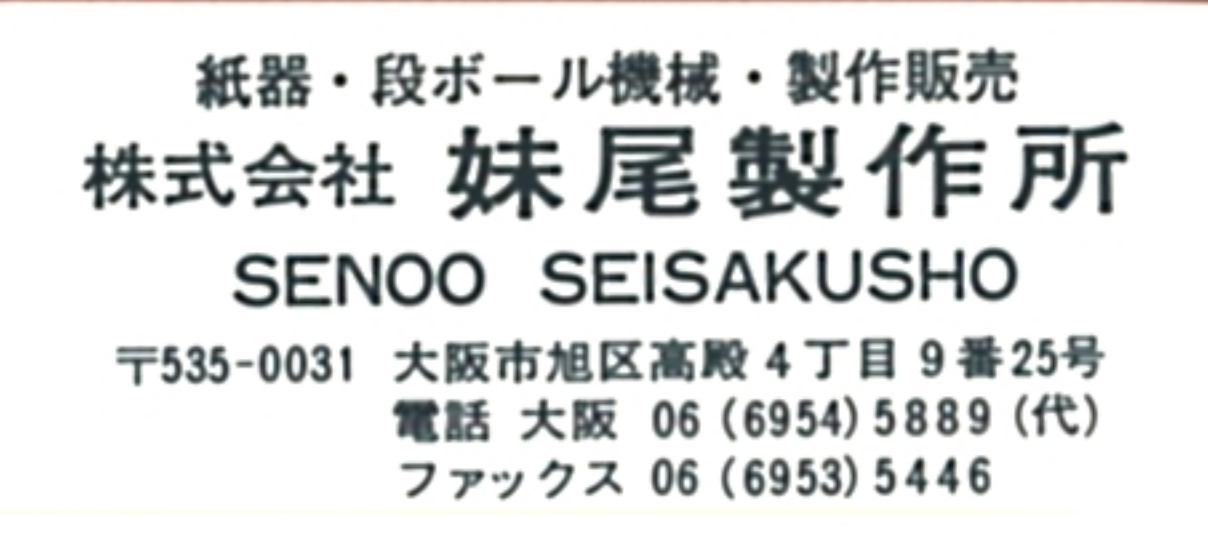

代理店